# **Como acessar e apostar na sua conta do Sportingbet: um guia completo - 2024/07/18 Notícias de Inteligência ! (pdf)**

**Autor: symphonyinn.com Palavras-chave: Como acessar e apostar na sua conta do Sportingbet: um guia completo**

## **Como acessar e apostar na sua Como acessar e apostar na sua conta do Sportingbet: um guia completo conta do Sportingbet: um guia completo**

#### **Introdução ao Sportingbet**

O Sportingbet oferece inúmeras opções de entretenimento desportivo, permitindo que os utilizadores acedam à sua Como acessar e apostar na sua conta do Sportingbet: um guia completo conta e fazendo apostas em Como acessar e apostar na sua conta do Sportingbet: um guia completo esportes.

#### **Como aceder à sua Como acessar e apostar na sua conta do Sportingbet: um guia completo conta do Sportingbet**

Acesse a [olabet bonus de cadastro](/olabet-bonus-de-cadastro-2024-07-18-id-36794.pdf) e clique em Como acessar e apostar na sua conta do Sportingbet: um guia completo "Entrar" ('Login') no canto superior direito. Em seguida, insira o seu nome de utilizador e a palavra-passe. Por conveniência, selecione a opção "Lembrar-me" se estiver a aceder à sua Como acessar e apostar na sua conta do Sportingbet: um guia completo conta a partir de um dispositivo pessoal.

#### **Como fazer uma aposta no Sportingbet**

No Sportingbet, navegue atentamente até à secção desejada e encontre o evento desejado, como ligas e partidas. Ao clicar nos "odds", poderá fazer a sua Como acessar e apostar na sua conta do Sportingbet: um guia completo seleção. Em seguida, vá para o seu slip de aposta, insira a sua Como acessar e apostar na sua conta do Sportingbet: um guia completo posta e clique em Como acessar e apostar na sua conta do Sportingbet: um guia completo "Colocar Aposta" para confirmar a transação.

#### **Realizar depósitos no Sportingbet usando cartões Mastercard ou Visa**

Para movimentar verdes no Sportingbet, faça o seguinte:

- 1. Acceita a área "Depósitos" no menu principal da página inicial do Sportingbet.
- 2. Selecione "Efetuar depósito com cartão de débito/crédito".
- 3. Introduza os detalhes do seu cartão: número do cartão, data de validade e código CVV.
- 4. Especifique o montante para um recarregamento.
- 5. Clique em Como acessar e apostar na sua conta do Sportingbet: um guia completo "Continuar" para concluir a transação.

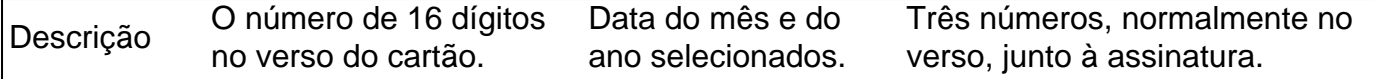

#### **Por quê escolher métodos de depósito confiáveis no Sportingbet**

A utilisação de serviços bancários sólidos e reconhecidos aumenta a transparência financeira ao permitir que os utilizadores validem informações sensíveis a estes sites. O Mastercard e o Visa são opções de confiança geralmente aceites à escala internacional com acesso conveniente por todo o mundo.

#### **Problemas no Sportingbet e resolução de procedimentos**

Num esforço continuado para abordar quaisquer questões técnicas ou de credenciamento, o suporte ao cliente do Sportingbet permite aos utilizadores submetterem verif

## **Partilha de casos**

Bem-vindo à Bet365, seu destino para apostas online emocionantes! Experimente a emoção das apostas esportivas, jogos de cassino e muito mais, tudo em **Como acessar e apostar na sua conta do Sportingbet: um guia completo** um só lugar.

Se você é apaixonado por esportes, jogos de cassino ou quer simplesmente se divertir apostando, a Bet365 tem tudo o que você precisa. Com uma ampla gama de mercados de apostas, probabilidades competitivas e recursos inovadores, garantimos uma experiência de aposta incomparável.

pergunta: Por que devo escolher a Bet365?

resposta: A Bet365 é a casa de apostas online líder mundial, oferecendo uma experiência de aposta segura, confiável e emocionante. Com mais de 20 anos de experiência no setor, garantimos um ambiente de aposta justo e protegido para todos os nossos clientes.

# **Expanda pontos de conhecimento**

Bem-vindo à Bet365, seu destino para apostas online emocionantes! Experimente a emoção das apostas esportivas, jogos de cassino e muito mais, tudo em **Como acessar e apostar na sua conta do Sportingbet: um guia completo** um só lugar.

Se você é apaixonado por esportes, jogos de cassino ou quer simplesmente se divertir apostando, a Bet365 tem tudo o que você precisa. Com uma ampla gama de mercados de apostas, probabilidades competitivas e recursos inovadores, garantimos uma experiência de aposta incomparável.

pergunta: Por que devo escolher a Bet365?

resposta: A Bet365 é a casa de apostas online líder mundial, oferecendo uma experiência de aposta segura, confiável e emocionante. Com mais de 20 anos de experiência no setor, garantimos um ambiente de aposta justo e protegido para todos os nossos clientes.

## **comentário do comentarista**

Bem-vindo à Bet365, seu destino para apostas online emocionantes! Experimente a emoção das apostas esportivas, jogos de cassino e muito mais, tudo em **Como acessar e apostar na sua conta do Sportingbet: um guia completo** um só lugar.

Se você é apaixonado por esportes, jogos de cassino ou quer simplesmente se divertir

apostando, a Bet365 tem tudo o que você precisa. Com uma ampla gama de mercados de apostas, probabilidades competitivas e recursos inovadores, garantimos uma experiência de aposta incomparável.

pergunta: Por que devo escolher a Bet365?

resposta: A Bet365 é a casa de apostas online líder mundial, oferecendo uma experiência de aposta segura, confiável e emocionante. Com mais de 20 anos de experiência no setor, garantimos um ambiente de aposta justo e protegido para todos os nossos clientes.

#### **Informações do documento:**

Autor: symphonyinn.com

Assunto: Como acessar e apostar na sua conta do Sportingbet: um guia completo Palavras-chave: **Como acessar e apostar na sua conta do Sportingbet: um guia completo - 2024/07/18 Notícias de Inteligência ! (pdf)**

Data de lançamento de: 2024-07-18

### **Referências Bibliográficas:**

- 1. [roberto carlos slot](/roberto-carlos-slot-2024-07-18-id-41335.pdf)
- 2. <u>[1xbets](/post/1xbets-2024-07-18-id-759.pdf)</u>
- 3. [app betano download](/artigo/app-betano-download-2024-07-18-id-6272.html)
- 4. <mark>[bwin ucl](https://www.dimen.com.br/aid-category-artigo/article/bwin-ucl-2024-07-18-id-15598.html)</mark>